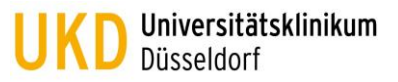

## **Reisekostenabrechnung einer dienstlich veranlassten Reise**

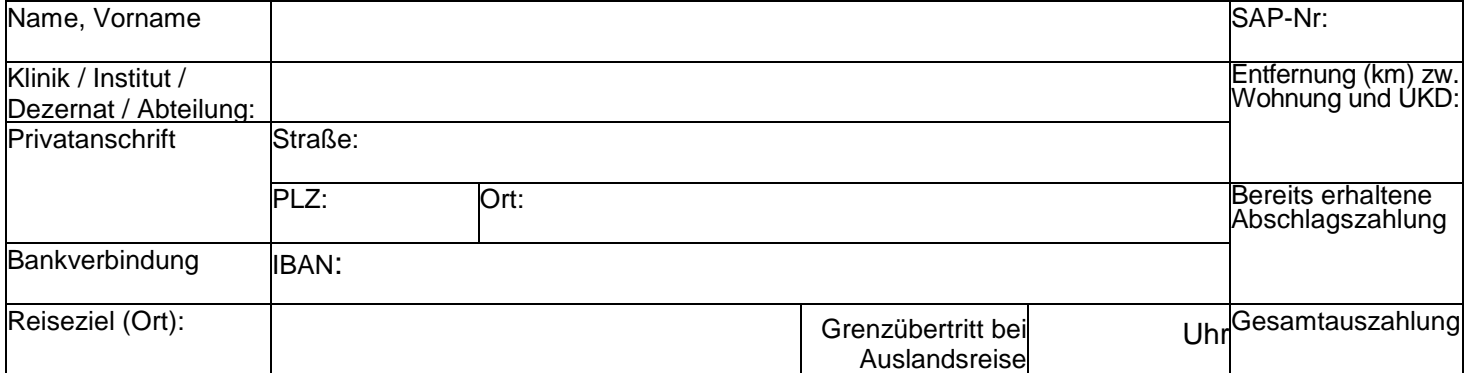

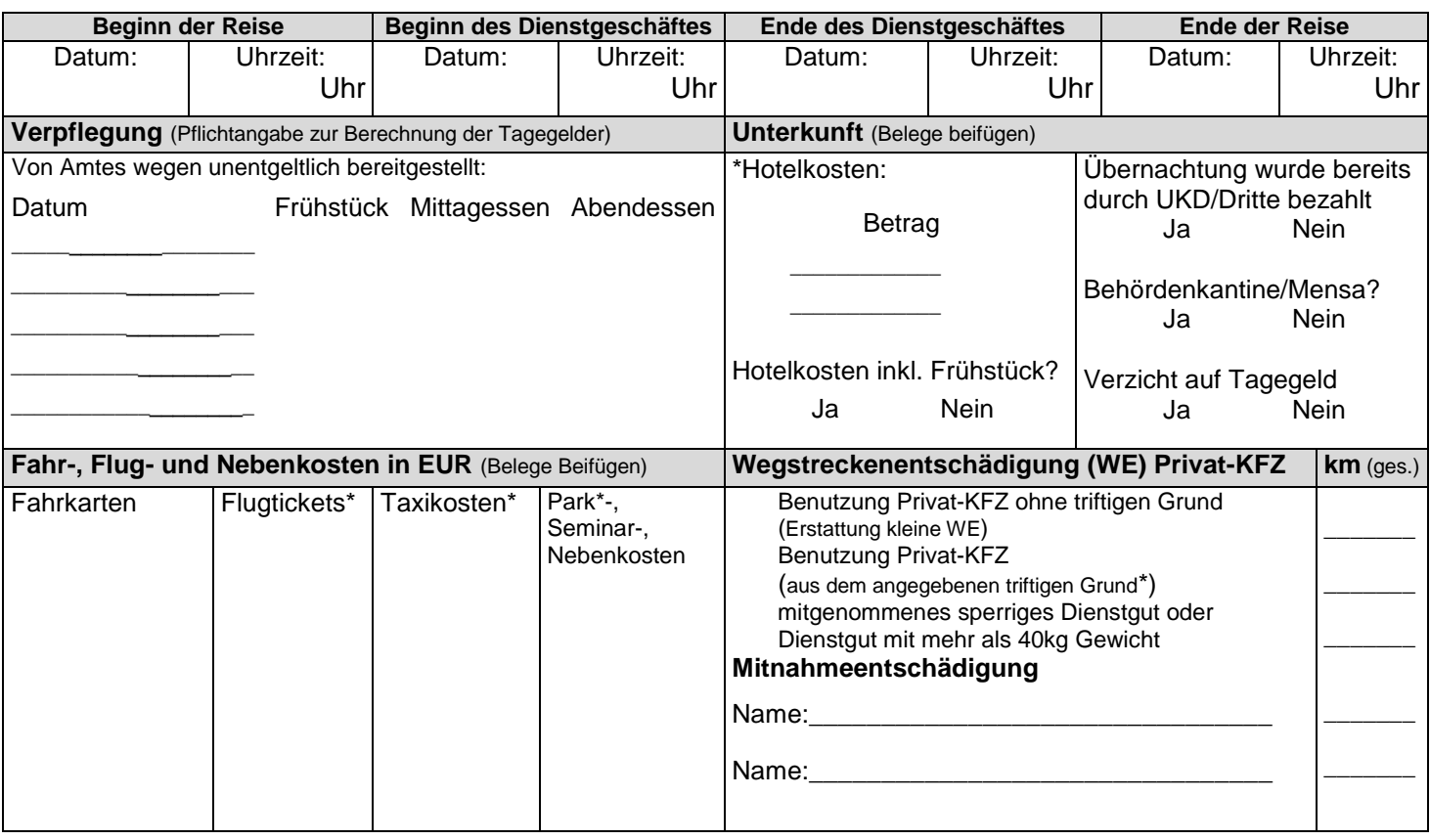

## **Begründung Hotel-, Fahr-, Flug-, Park-, Nebenkosten**

\*gem. LRKG sind die Hotelkosten über Höchstsatz, die Nutzung höherer Klassen, Flüge im Inland und die Taxinutzung **immer schriftlich zu begründen** (Angabe triftiger Grund).

## **Wichtige Hinweise:**

- 1. Es können ausschließlich **Originalbelege** abgerechnet werden.
- 2. Ohne vorliegende **Dienstreisegenehmigung** ist die Abrechnung **nicht** möglich!
- 3. Reisekosten sind **spätestens 6 Monate** nach Beendigung der Dienstreise zur Abrechnung einzureichen (maßgebend ist der Eingang bei D 01.2.2). Danach ist die Abrechnung verjährt und kann nicht mehr berücksichtigt werden (vgl. § 3 Landesreisekostengesetz).

Ich versichere die Richtigkeit meiner Angaben! Die angegebenen Auslagen sind mir tatsächlich entstanden.

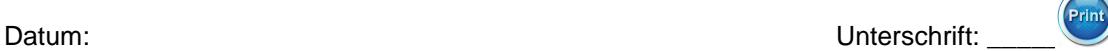

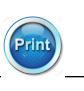

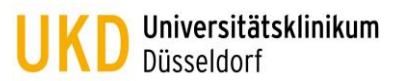

## **Reisekostenabrechnung (***wird von D01.2.2 ausgefüllt***)**

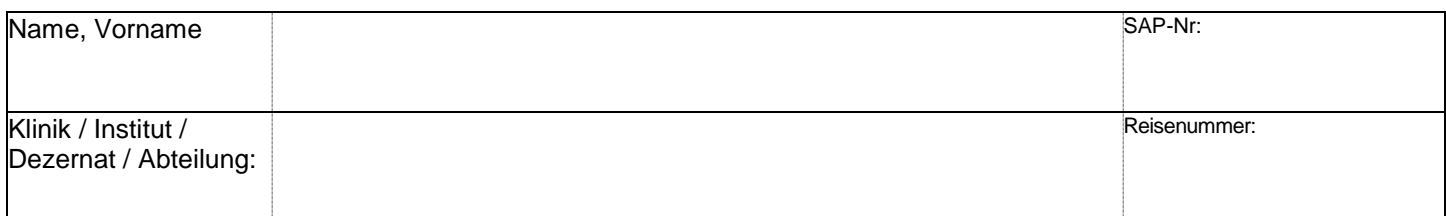

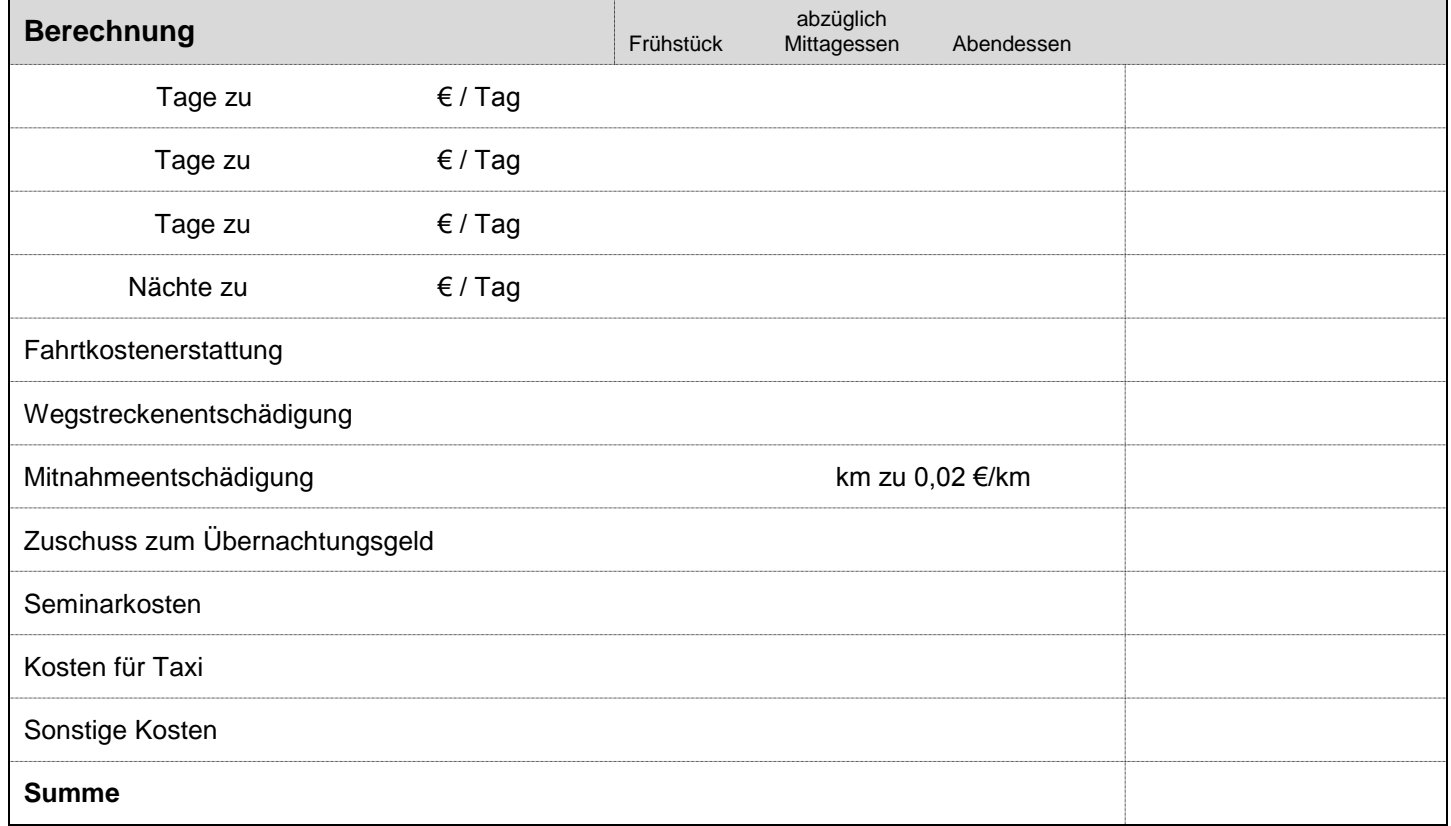

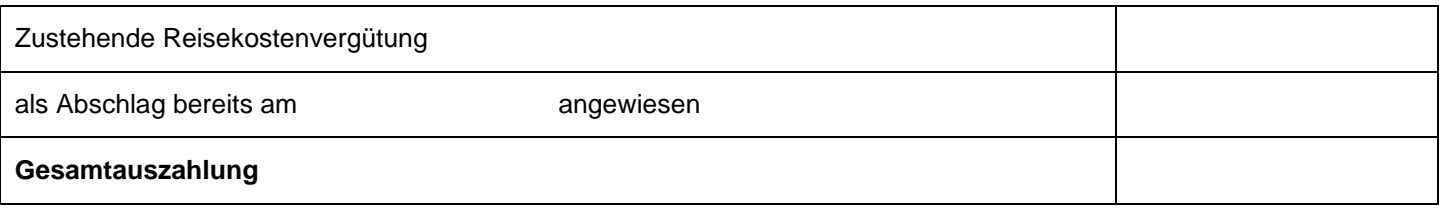

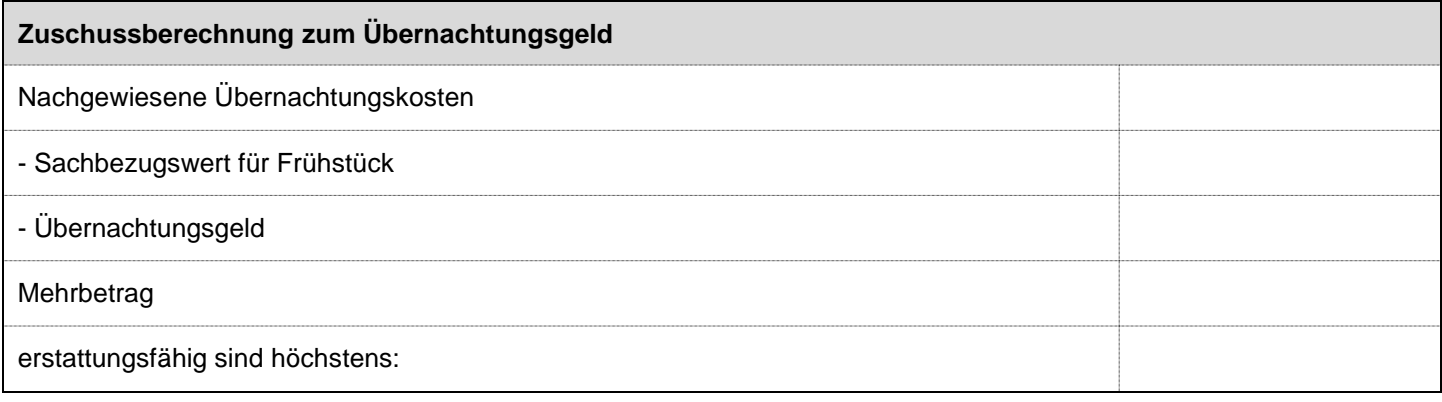

Sachlich und rechnerisch richtig: